SEPIR\_d Rekursion mit tagesweise verfeinerter Infektionsfunktion, dark sector (p\_c, p\_d,  $\xi$ , usw) mit konstanter Verzweigungsrate, zentrale Rekursion in H[k] nach Gl. (10) in paper4 vom 25.02.2021 Version (i) ohne Impfung Version (ii) mit Impfung ohne Mutante Version (iii) mit Impfung und Mutante ohne Tests Version (iv) mit Impfung, Mutante und Tests

Hier nur die Version (iv) mit Mutante, Impfung und Tests,

18.04.2021

Version (iv) mit Impfung --- zusätzliche Eingabe der Impffunktion V[x] und Anstieg der Infektivität durch Virusmutante -- zusätzliche Eingabe des Infektivitätsfaktors γ[x], sowie tägliche Tests mit reliability η eines fixen Anteils  $β$  der Bevölkerung, Angabe einer Funktion xTestA(k) , die den Test am Tag t\_a einschaltet, und ggf. Angabe eines Liste TestB, die angibt, an welchen Tagen getestet wird und an welche nicht. Am besten durch Angaben eines Testzykels, der festlegt an welchen Tagen getestet und an welchen nicht getestet wird. Der Testzykel soll nicht mehr als 3 Leerstellen haben;

```
Wie bisher: e, pc, pd, q, N0, \alpha, \delta, \xi,
Infektionskoeffizienten gamma1 bis gamma_pd gamma
parT,
Conf0 = QtotJHU0 S
kappa für k=1 bis t1/.parT -- wichtig: Auswertung mit dark Faktor \delta wie oben
Zusätzlich ImpffFunktion V(t)
Zusätzlich \beta, \eta, ta
```
In[ ]:= \_\_\_ \_\_\_ \_\_\_ \_\_\_ \_\_\_ \_\_\_ \_\_\_ \_\_\_ \_\_\_ \_\_\_ \_\_\_ \_\_\_

```
Inf \circ f := \{ta, l, \beta, n\}Out[ \cdot J= {249, 2, 0.6, 0.9}
      lösche
      Clear[S, H, R, Qrek, Qtotrek , Rrek];
      X0 = 1 - (e + pd); kend = 1000;
      literiere
      Do[qq[j] = q, {j, -100, \text{ kend}}];literiere
      Do[a[j] = 0, {j, -100, -1}];
      a[0] = kappa7von0;
      iteriere
      Do[a[j] = kappa7[[j]], \{j, 1, -1 + t1 /. parT}];
      literiere
      Do[a[j] = aa[j], \{j, tl / . part, kend\}];literiere
      Do[H[j] = 0, {j, -100, X0 - 1}];
      iteriere
      Do[H[X0 - 1 + j] = HDach7[X0 - 1 + j], {j, 0, 1 - X0}] (*Anfangswerte bzw. Vorgeschichte *);
      (*Rekursion mit Impfungen V[k] und Hochskalierung
        fzeta[k] von zeta durch Mutante und Testquote xTest[k]*)
      H[k_ := H[k] = H[k-1] + (1 - (H[k-1] + V[k-1]) / N0) a[k-1] \times\textsf{fzeta}[k-1] | (1 - x \textsf{TestA}[k]) |j=1
                                              pc
                                                 gamma[[j]] α (H[k - j - e] - H[k - j - e - 1]) +
                    xi }
                       j=1
                        pd
                           gamma[[j]] (1 - α) (H[k - j - e] - H[k - j - e - 1]) +
               xTestA[k]\ket{\beta}j=1
                                l
                                  gamma[[j]] (H[k - j - e] - H[k - j - e - 1]) +
                          \sumj=l+1
                          pd
                              gamma[[j]] (H[k - j - e] - H[k - j - e - 1]) 
                                                                          s=1
                                                                          j-l
                                                                             (1 - TestB[[k - s]]) +
                    (1 - \beta) \left| \right\ranglej=1
                            pc
                               gamma[[j]] α (H[k - j - e] - H[k - j - e - 1]) +
                         xi >
                            j=1
                            pd
                               gamma[[j]](1 – α)(H[k – j – e] – H[k – j – e – 1])|||;
      Erek =
Table[{k, H[k] - H[k - e]}, {k, X0, kend}];
               Tabelle
      Qneurektest00 = α
Table[H[k - (e + pc)] - H[k - 1 - (e + pc)], {k, 1, ta}]
                             Tabelle
```

```
\n(*im nicht-Test-Regime+);\nQueuektestil = Table[α (l - β) (H[k - (e + pc)] - H[k - 1 - (e + pc))) + β TestB[[k]]\n    [Table\n    |H[k - e - l] - H[k - 1 - e - l] + 
$$
\sum_{j=1}^{p-1} (H[k - e - j] - H[k - 1 - e - j]) \prod_{i=1}^{j-1} (1 - TestB[[k - s]])\n    \n{R[k + a + 1, kend)] (sin m test-Regime +) ;\n    }\n    Qneurek A = John[Oneurvektest0 0, Oneurvektest11]],\n    Qneurek A = Join[0 - [when[Oneurvek] +]\n    [when[Oneurvek] - [Tableo] - [when[Oneurvek] +]\n    [when[Oneurvek] - [Tableo] - [Tableo] - [Theoremo] - H[k - (e + pc + qq[k]]], (k, 1, length[Oneurvek] - 3)]];\n    Qreke0x = α Table[H[k - (e + pc)] - H[k - (e + pc + qq[k]]], (k, 1 - (pd - pc), ta)]\n    [Tableo]\n\n{Preke11x = Table[H[k - (e + pc)] - H[k - (e + pc + qq[k]]], (k, 1 - (pd - pc), ta)]\n    [Tableo] - [when[OneRe000 0]\n    [when [Tableo] - [Tablee] - [Theoremo] - [Theoremo] - [The
$$

```

x<sup>3</sup> 
$$
\sum_{j=1}^{pd}
$$
 srek[[k-1+j-1]] × a[k-1] × *fe*eta[k-1] × *gamma*gamma[[j]] $(1-a)$   
\nxTestA[K]  $\beta$   $\beta$   $\sum_{j=1}^{3}$  srek[[k-1+j-1]] × a[k-1] × *fe*eta[k-1] s gamma[[j]]  $\frac{1}{1}$   
\n $\sum_{j=111}^{pd}$  srek[[k-1+j-1]] × a[k-1] × *fe*eta[k-1] gamma[[j]]  $(1$  - TestB[[k-s]])  $\rightarrow$   
\n $(1-\beta)\sum_{j=11}^{pc}$  srek[[k-1+j-1]] × a[k-1] × *fe*eta[k-1] × *gamma*gamma[[j]]  $(1-a)$   
\n $1+j-1]$  × a[k-1] × *fe*eta[k-1] × *gamma*gamma[[j]]  $(1-a)$   
\n $1+j-1]$  × a[k-1] × *fe*eta[k-1] × *gamma*gamma[[j]]  $(1-a)$   
\n $1+j-1]$  × a[k-1] × *fre*eta[k-1] × *gamma*gimma[[j]]  $(1-a)$   
\n $1+j-1]$  × a[k-1] × *free*eta[k-1] × *gamma*gimma[[j]]  $(1-a)$   
\n $1$ 

Darstellungsstil – Lschwarz Loestrichelt Lyerknüpft? Lwahr

```
Sequenz
    Sequence [PlotTheme → "Detailed", ImageSize → Medium], PlotRange → \{1, 10^6\}];
              Thema der graphischen Darstellung
                                           Bildgröße
                                                            mittelgroß
Koordinatenbereich der Graphik
GraphQneurek7 =
DateListPlot {
Take[Qneurek7 , {1,
Length[QJHU] + 5}] },
                   graphische Darstel… | entferne
                                                          Länge
    datet0 ,
PlotStyle → {
Black ,
Dashed},
Joined →
True,
              Darstellungsstil | schwarz | gestrichelt | verknüpft? | wahr
   Sequenz
    Sequence [PlotTheme → "Detailed", ImageSize → Medium], PlotRange → \{1, 10^6\}];
              Thema der graphischen Darstellung
                                           Bildgröße
                                                            mittelgroß
Koordinatenbereich der Graphik
GraphRhoMod =
DateListPlot [{
Take[RhoMod , {1,
Length[QJHU] + 5}] },
                 graphische Darstel… | entferne
                                                     Länge
    datet0 ,
PlotStyle → {ColorRho },
Joined →
True,
             Darstellungsstil
                                           verknüpft? | wahr
   Sequenz
    Sequence [
PlotTheme → "Detailed ",
ImageSize →
Medium]];
              Thema der graphischen Darstellung
                                           Bildgröße
                                                           mittelgroß
GraphRhoMod7 =
DateListPlot [{
Take[RhoMod7 , {1,
Length[QJHU] + 5}] },
                  graphische Darstel… | entferne
                                                       Länge
    datet0 ,
PlotStyle → {ColorRho },
Joined →
True,
             Darstellungsstil
                                           verknüpft? | wahr
   Sequenz
    Sequence [
PlotTheme → "Detailed ",
ImageSize →
Medium]];
             Thema der graphischen Darstellung
                                           Bildgröße
                                                           mittelgroß
gib aus   | zeige an
Print[
Show[GraphQtotrek , GraphConf ]];
gib aus
Graph
Print["
Graph Qtot SEPAR (black dashed), QtotJHU =Confirmed "];
```
Danstellungsstil schwarzen gestellt verknüpftet verknüpftet verknüpftet verknüpftet verknüpftet verknüpftet verknüpftet verknüpftet verknüpftet verknüpftet verknüpftet verknüpftet verknüpftet verknüpftet verknüpftet verknü

```
gib aus | zeige an
Print[
Show[GraphQneu7JHU , GraphQneurek7 ]];
```
gib aus Graph Print[" Graph Anew SEPAR (black dotted), "];

```
a0=1.04078 RMESEQtot = 1.22889 \times 10^6
```
RMESE Anew = 10 921.

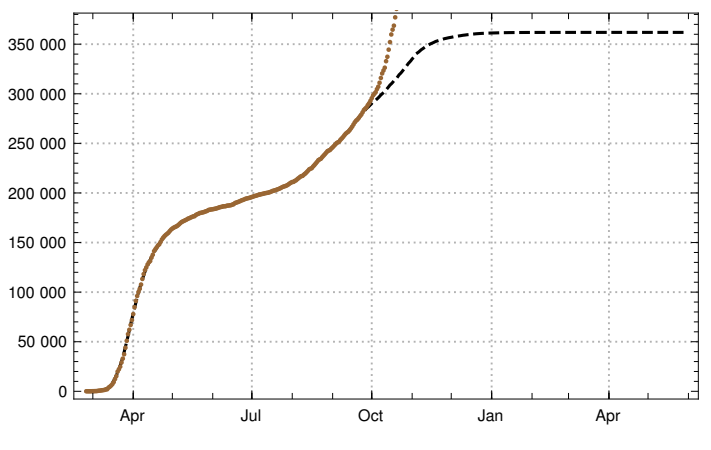

Graph Qtot SEPAR (black dashed ), QtotJHU =Confirmed

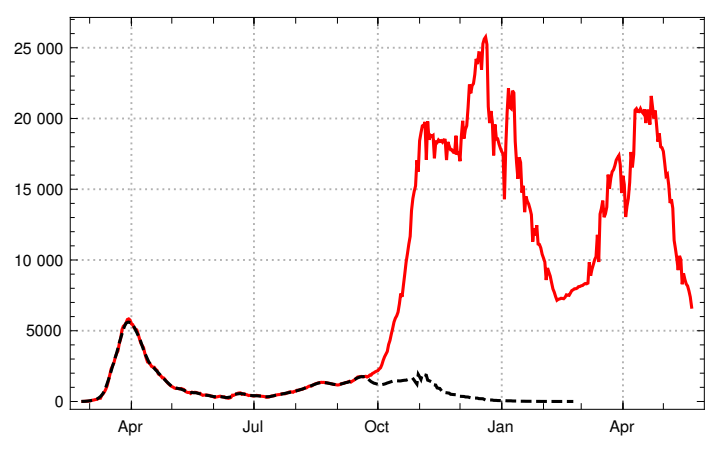

Graph Anew SEPAR (black dotted ),